# Tasten und Tastenkombinationen: Unterschied zwischen den Versionen

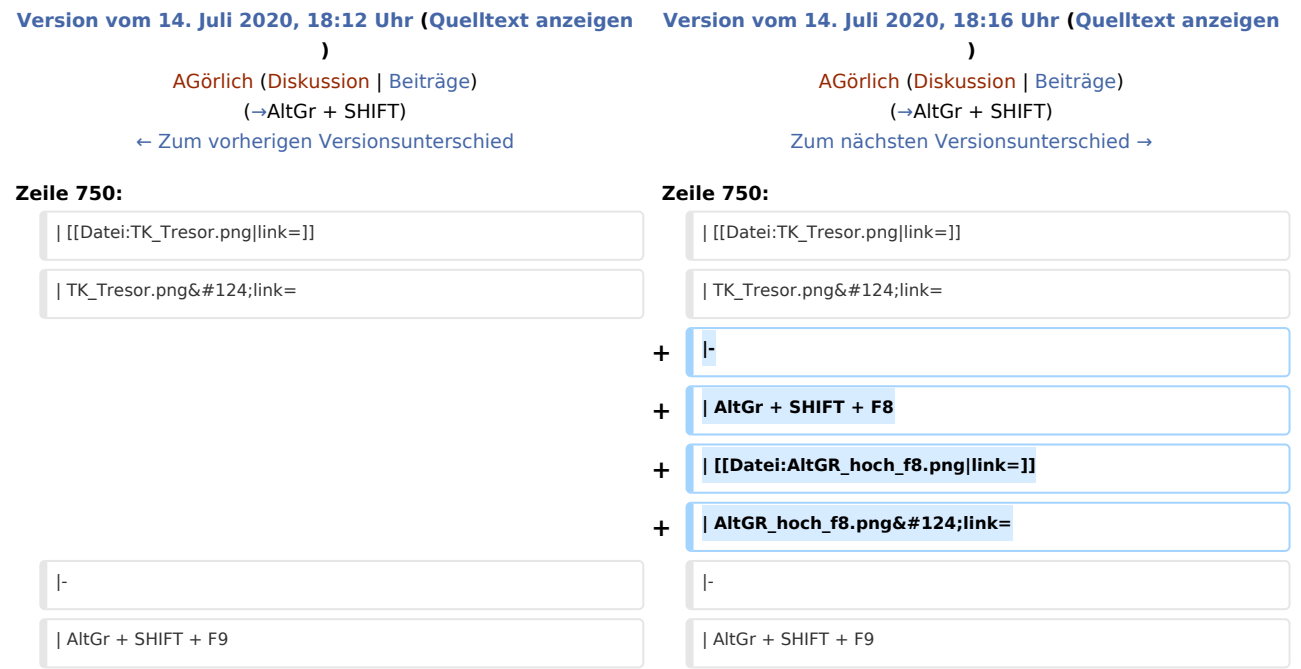

#### Version vom 14. Juli 2020, 18:16 Uhr

[Hauptseite](https://onlinehilfen.ra-micro.de/index.php/Hauptseite) > [Vorlagen](https://onlinehilfen.ra-micro.de/index.php/Vorlagen) > [Zentrale Icons](https://onlinehilfen.ra-micro.de/index.php/Zentrale_Icons) > [Tasten und Tastenkombinationen](https://onlinehilfen.ra-micro.de)

#### **DIESE SEITE WIRD NUR VOM ADMIN BEARBEITET!**

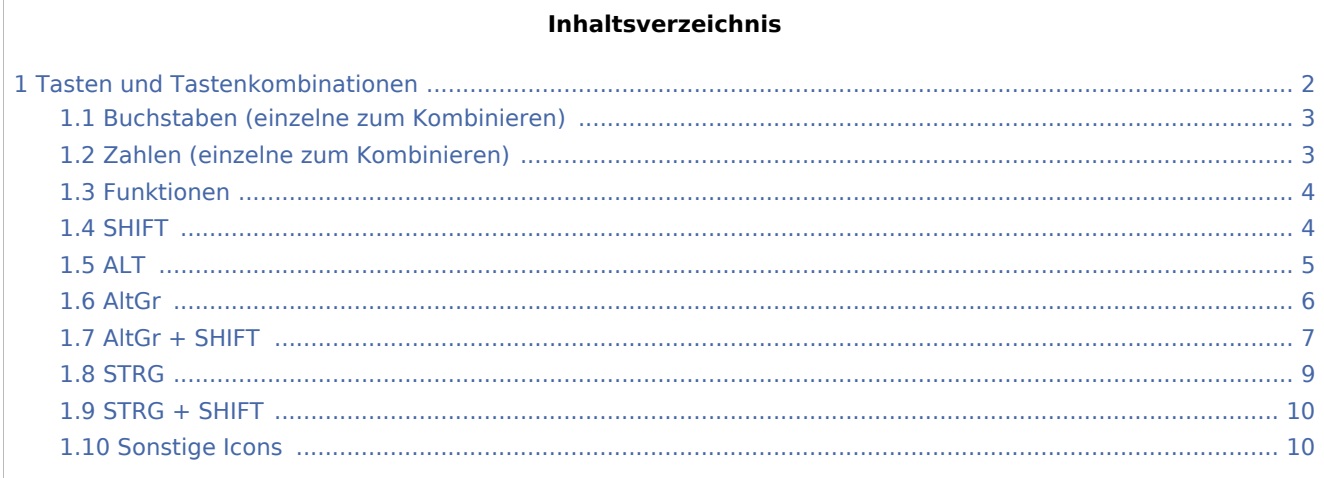

## <span id="page-1-0"></span>Tasten und Tastenkombinationen

#### **Die Tastenkombinationen, welche im RA-MICRO verwendet werden, sind auf der Seite** [Tastenkombinationen / Shortcuts](https://onlinehilfen.ra-micro.de/index.php/Tastenkombinationen_/_Shortcuts) **zu finden.**

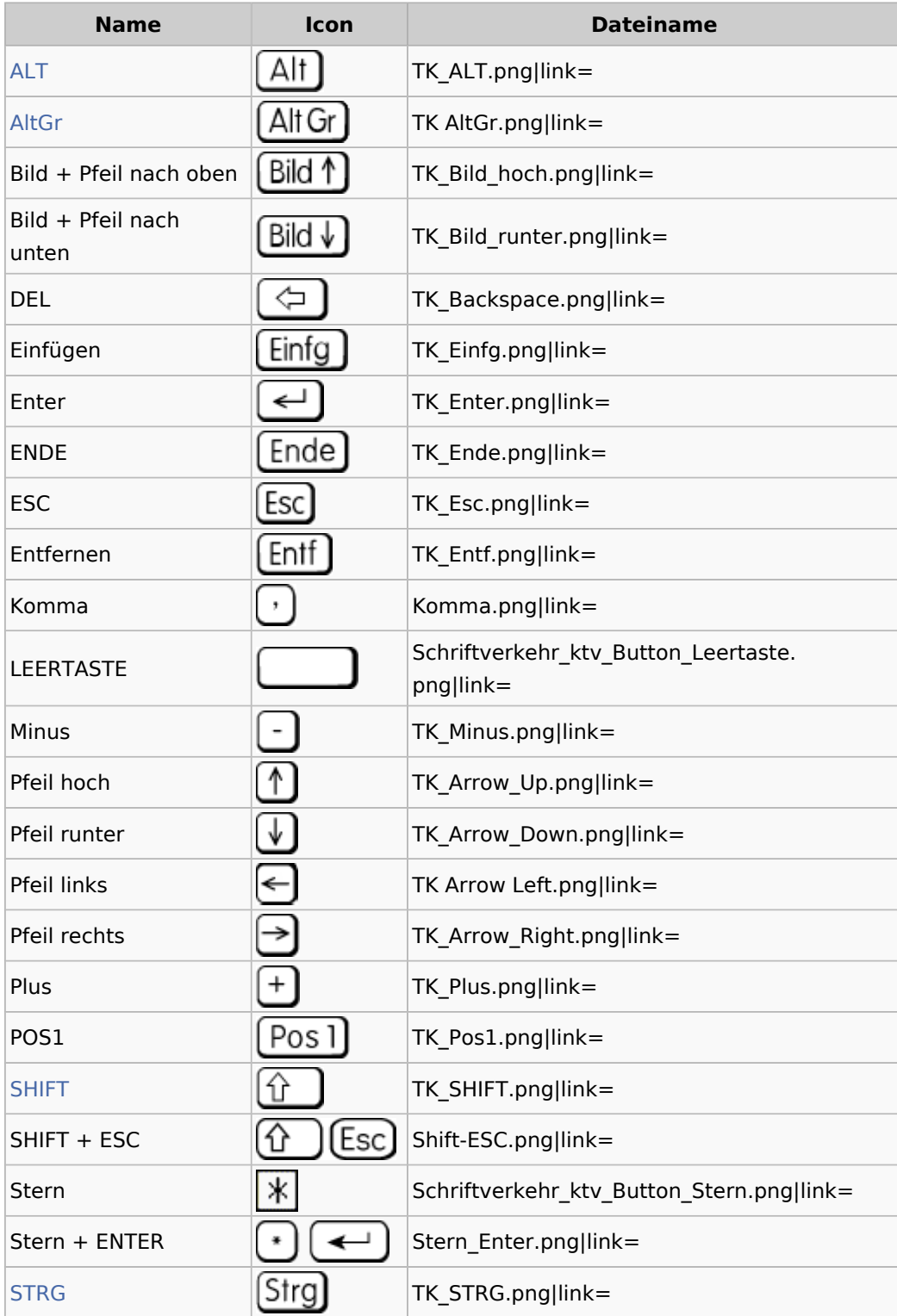

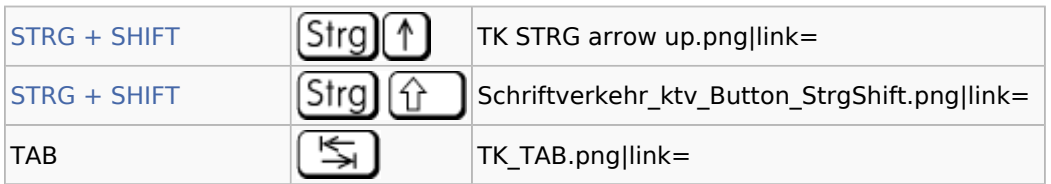

### <span id="page-2-0"></span>Buchstaben (einzelne zum Kombinieren)

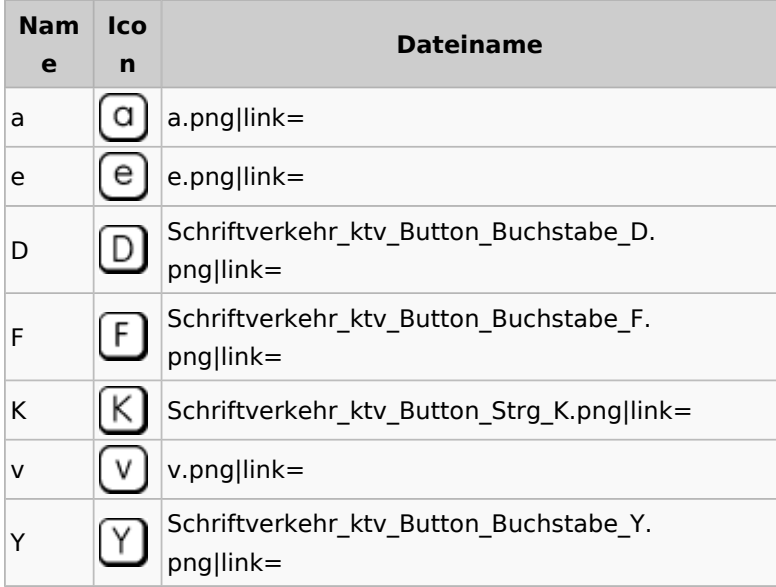

### <span id="page-2-1"></span>Zahlen (einzelne zum Kombinieren)

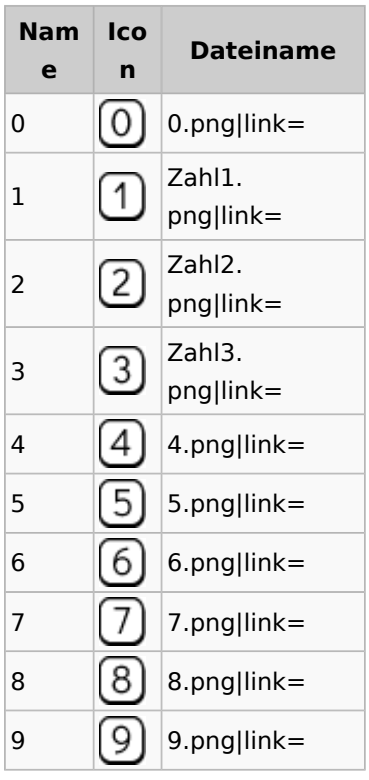

#### <span id="page-3-0"></span>Funktionen

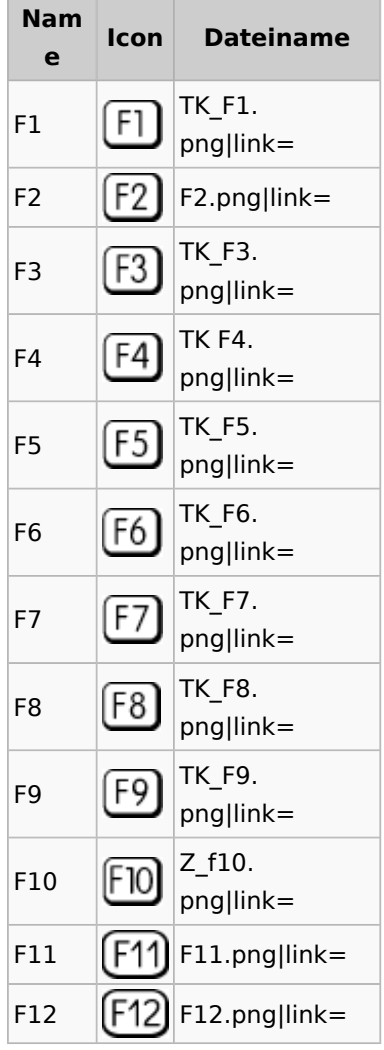

#### <span id="page-3-1"></span>SHIFT

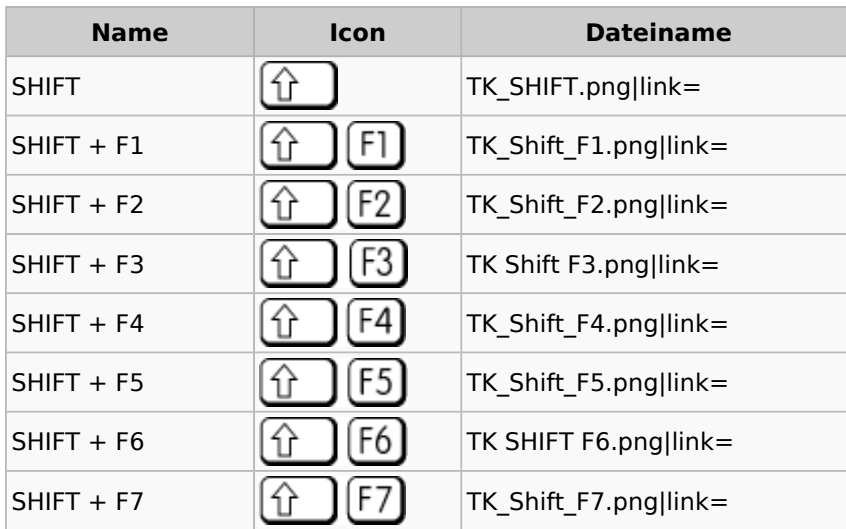

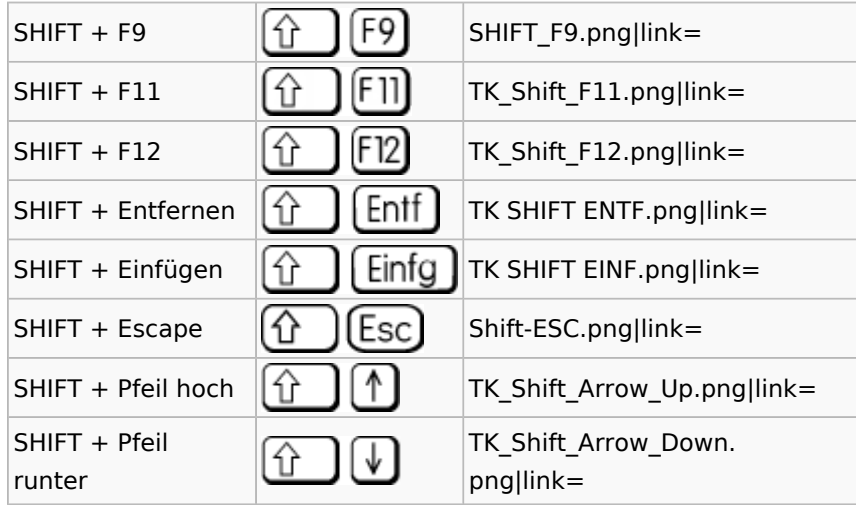

#### <span id="page-4-0"></span>ALT

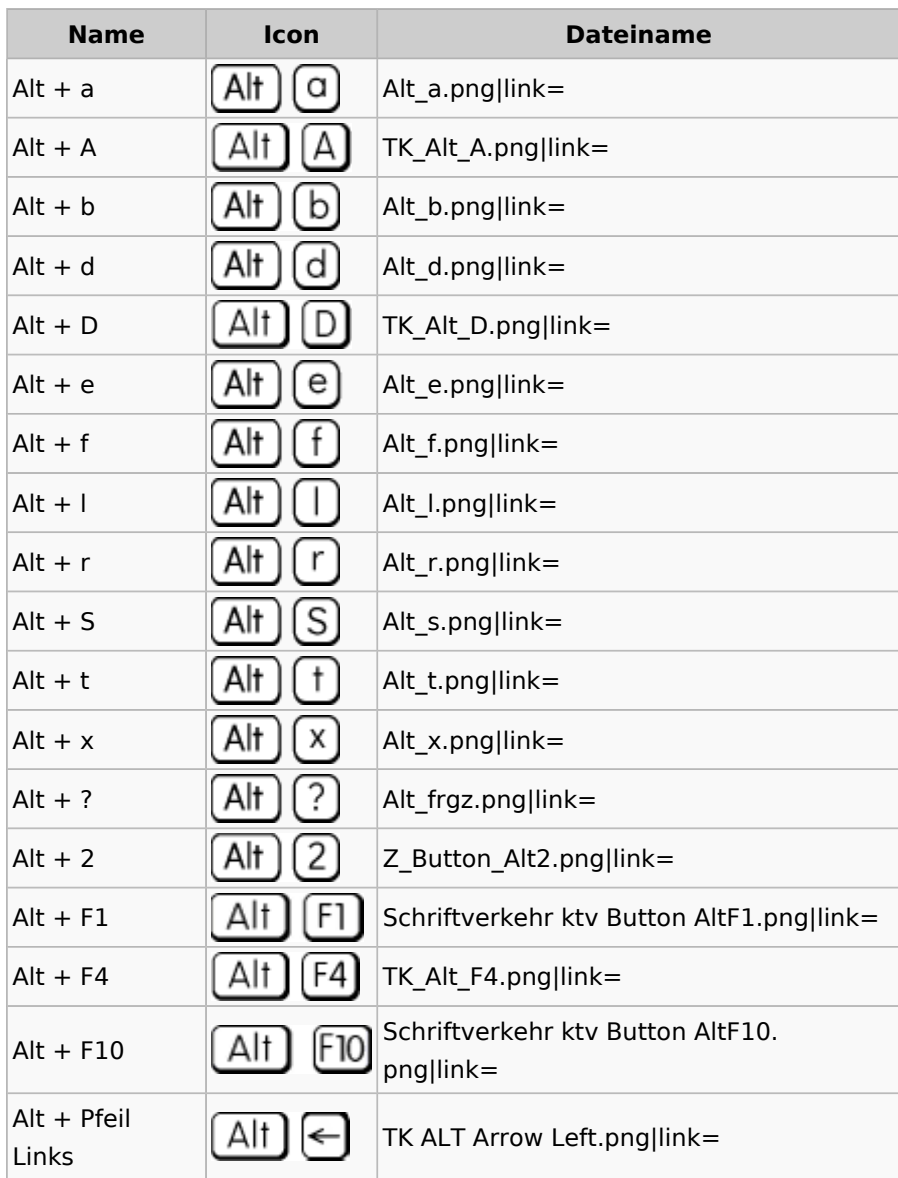

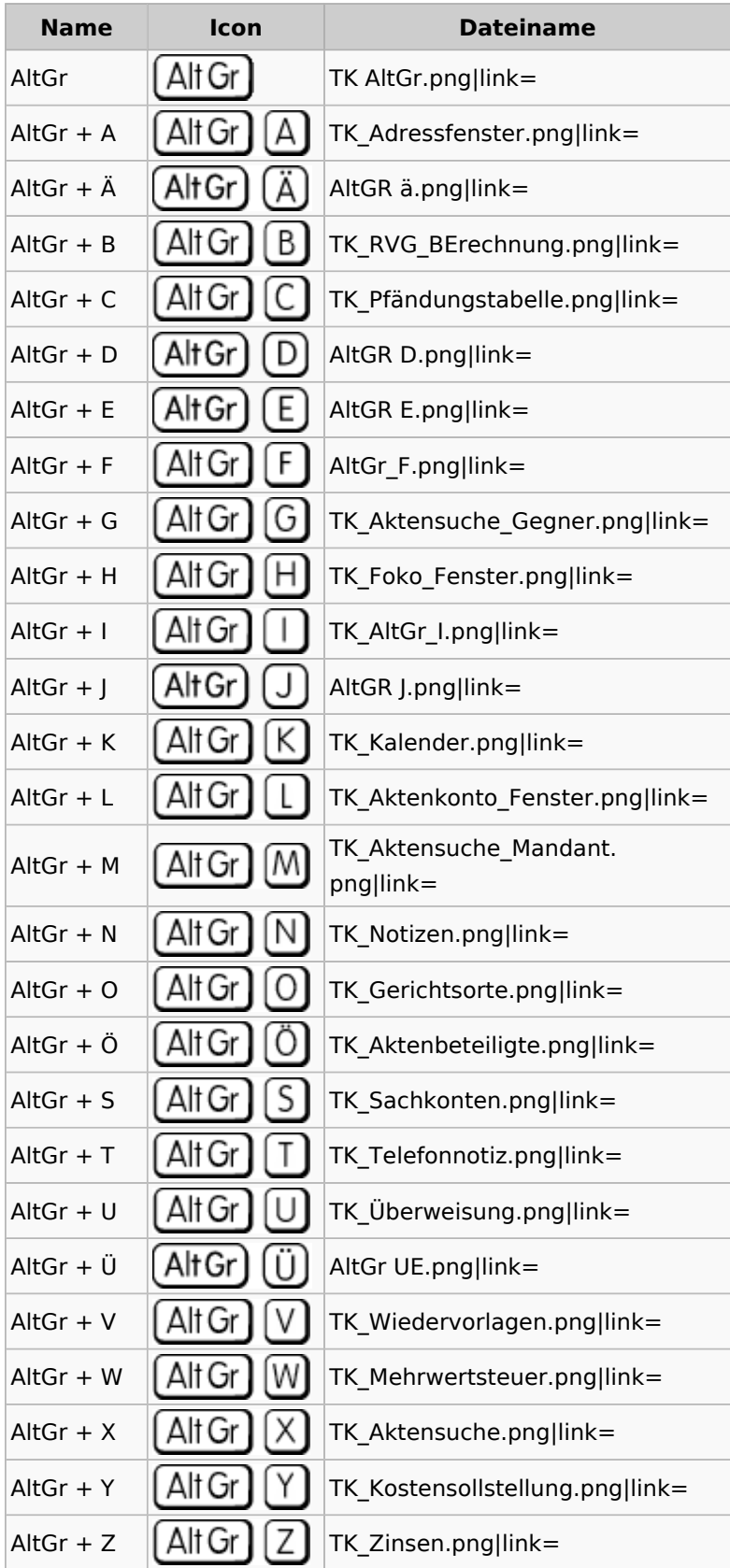

#### <span id="page-5-0"></span>AltGr

![](_page_6_Picture_167.jpeg)

#### <span id="page-6-0"></span>AltGr + SHIFT

![](_page_6_Picture_168.jpeg)

![](_page_7_Picture_171.jpeg)

#### <span id="page-8-0"></span>**STRG**

![](_page_8_Picture_166.jpeg)

![](_page_9_Picture_134.jpeg)

### <span id="page-9-0"></span>STRG + SHIFT

![](_page_9_Picture_135.jpeg)

## <span id="page-9-1"></span>Sonstige Icons

![](_page_9_Picture_136.jpeg)